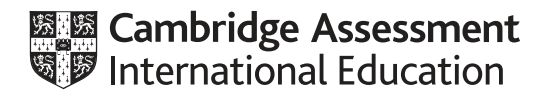

# **Cambridge International AS & A Level**

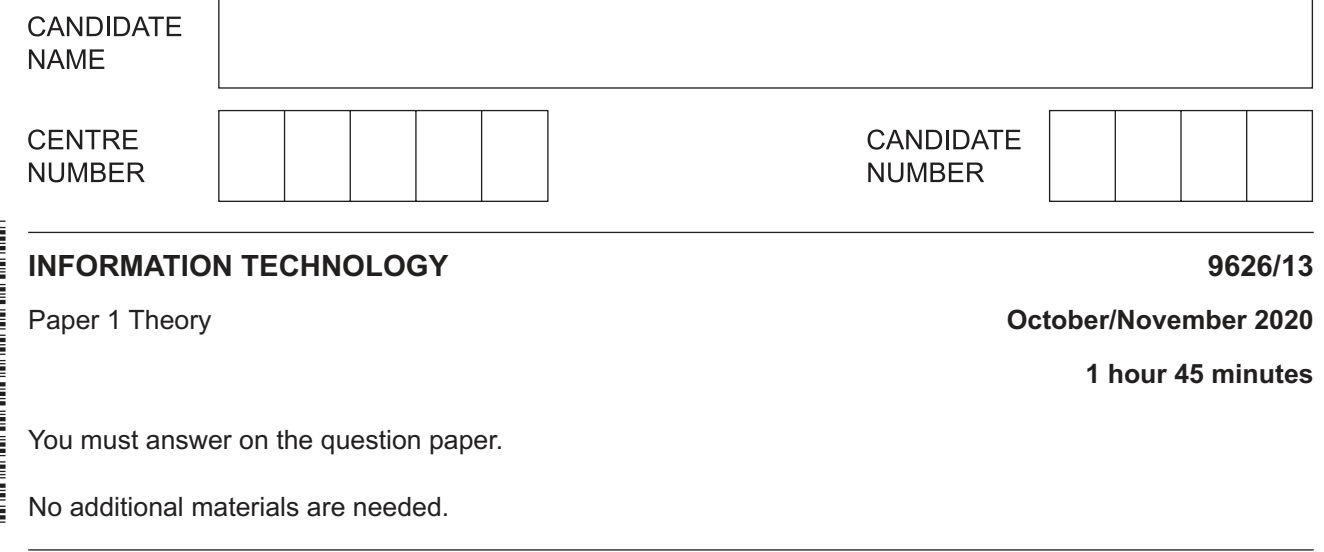

#### **INSTRUCTIONS**

- Answer **all** questions.
- Use a black or dark blue pen.
- Write your name, centre number and candidate number in the boxes at the top of the page.
- Write your answer to each question in the space provided.
- Do **not** use an erasable pen or correction fluid.
- Do **not** write on any bar codes.
- You may use an HB pencil for any diagrams, graphs or rough working.
- Calculators must **not** be used in this paper.

#### **INFORMATION**

- The total mark for this paper is 90.
- The number of marks for each question or part question is shown in brackets [ ].

This document has **16** pages. Blank pages are indicated.

**1 (a)** Tick the most accurate statement regarding input devices.

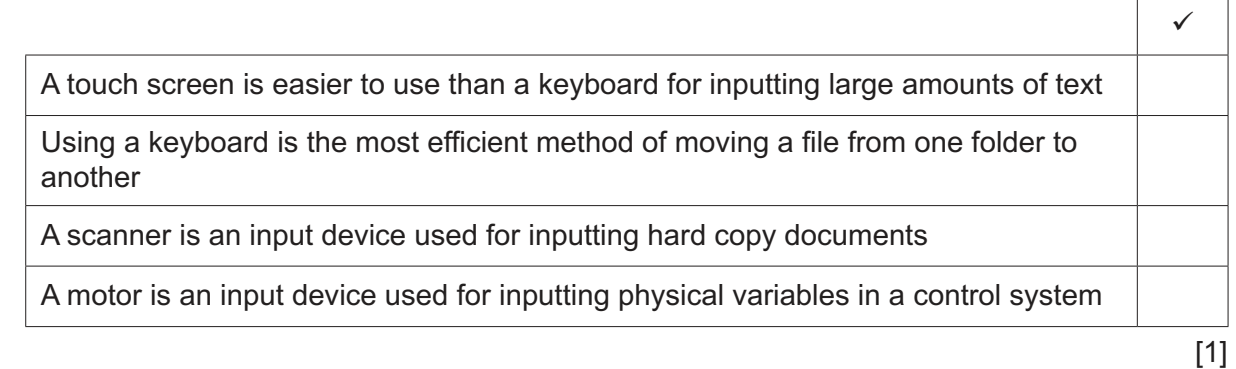

 **(b)** Tick the most accurate statement regarding output devices.

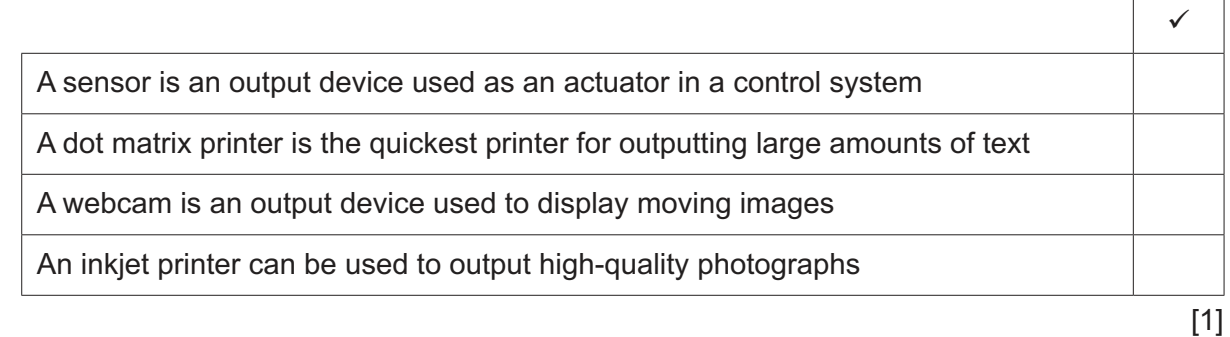

 **(c)** Hard disk drives, magnetic tape drives and solid-state drives (SSD) are often referred to as secondary storage devices whereas RAM and ROM are often referred to as primary storage devices.

Explain why computers need secondary storage devices.

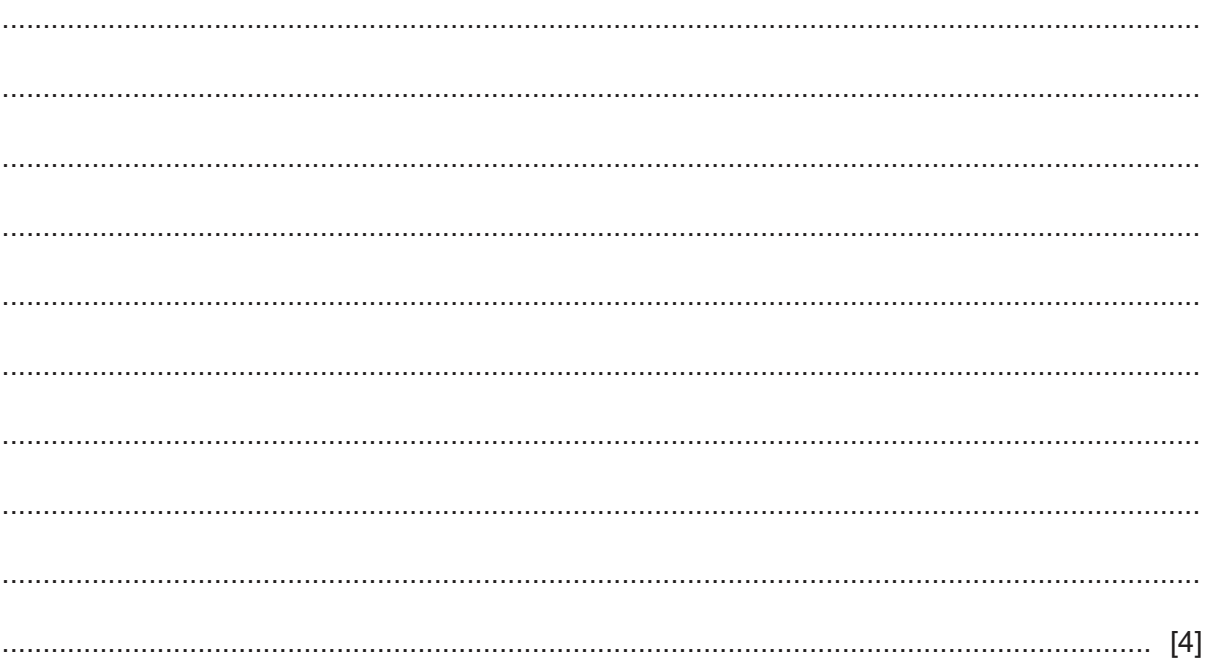

**2 (a)** Tick the statement which most accurately refers to the results of using utility software.

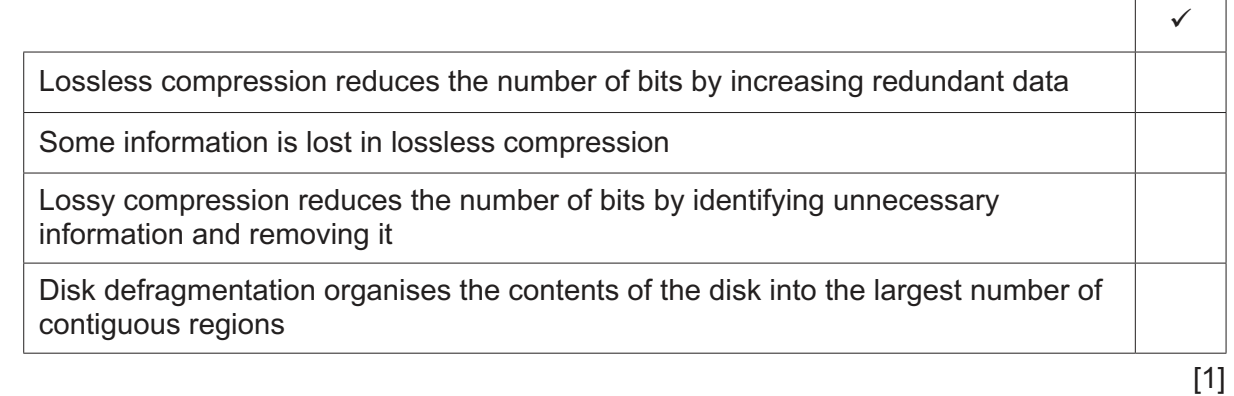

 **(b)** Tick the statement which most accurately refers to the properties of a hard disk.

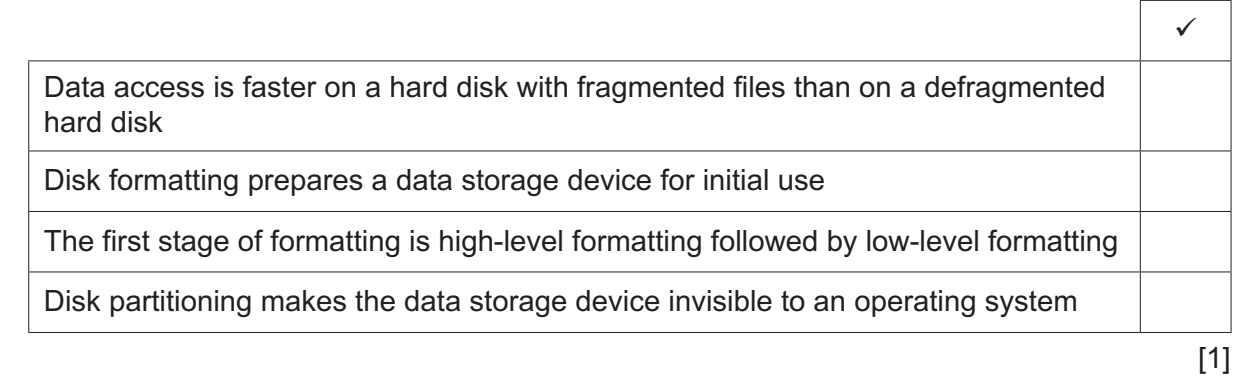

 **(c)** A type of utility software enables files to be deleted.

Explain how the delete utility works and how files can be recovered even after they appear to have been deleted.

 ................................................................................................................................................... ................................................................................................................................................... ................................................................................................................................................... ................................................................................................................................................... ................................................................................................................................................... ................................................................................................................................................... ................................................................................................................................................... ................................................................................................................................................... ................................................................................................................................................... ............................................................................................................................................. [4]

 $\blacksquare$ 

- $\overline{3}$ A city suffers from the lack of fresh air because of its heavy traffic. A local government agency uses sensors to monitor the level of pollution in the air. The computer system monitors a number of physical variables.
	- (a) Describe how this system collects and processes this data.

(b) Compare and contrast the use of monitoring systems with the use of control systems.

5

Li has just discovered his printer is not responding when he sends a document to print.  $\overline{\mathbf{4}}$ 

Describe how the following components of an expert system are used to diagnose faults with the printer.

- (b) Inference engine (c) Knowledge base
- (a) User interface

5 Louise, a teacher, has been asked to write a text book and will need to submit a sample chapter to the publishers. Before she submits this chapter, she wants to proofread it.

Describe how she should visually proofread this chapter.

 $6\phantom{1}6$ DVDs and blu-ray discs are optical media which store data and can be used by computers.

Evaluate, by weighing up the advantages and disadvantages, the use of blu-ray discs compared to DVDs for storing computer data.

- $\overline{7}$ Define the following types of malware including a description of what each type does.
	- (a) Rootkit (b) Malicious bots (c) Ransomware

Describe the differences between a compiler and an interpreter. 

8

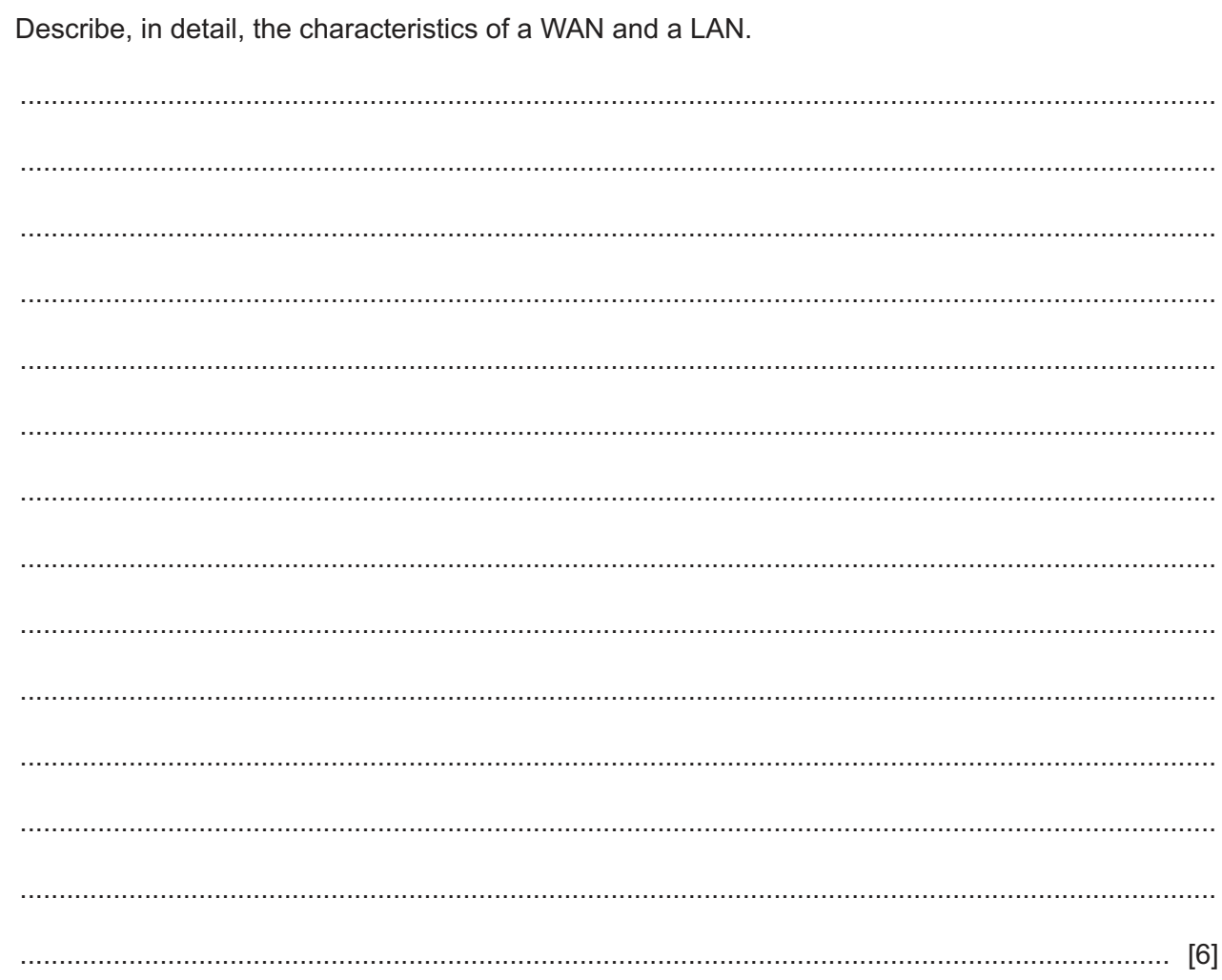

 $\overline{9}$ 

**10** Below are tables from a university database of Metallurgy students. Relationships link the tables.

### **Students**

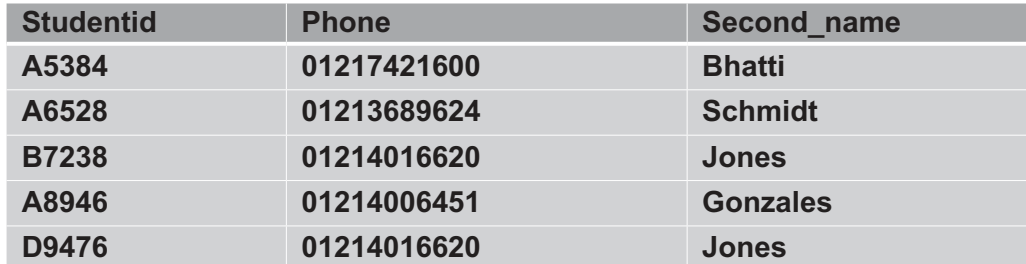

### **Courses**

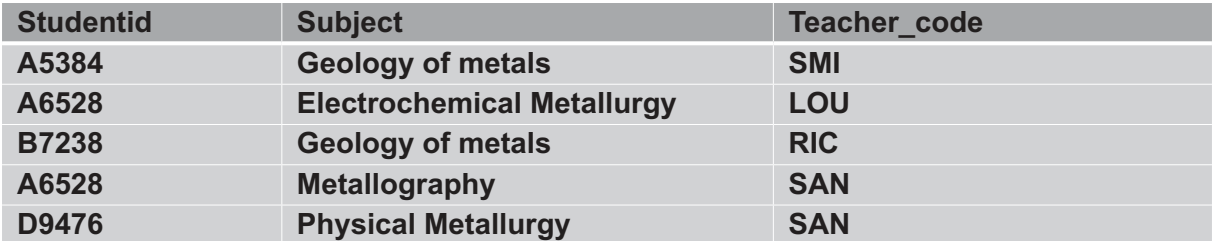

## **Teachers**

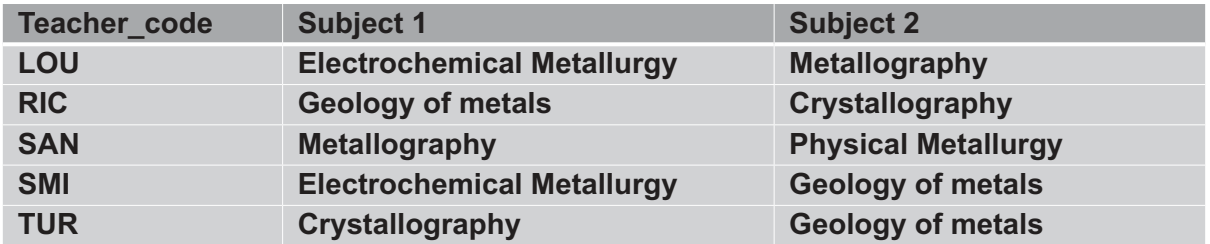

- **(a)** Define, exactly, each of the following terms giving examples of the only suitable fields for each, using the tables provided.
	- **(i)** Primary key

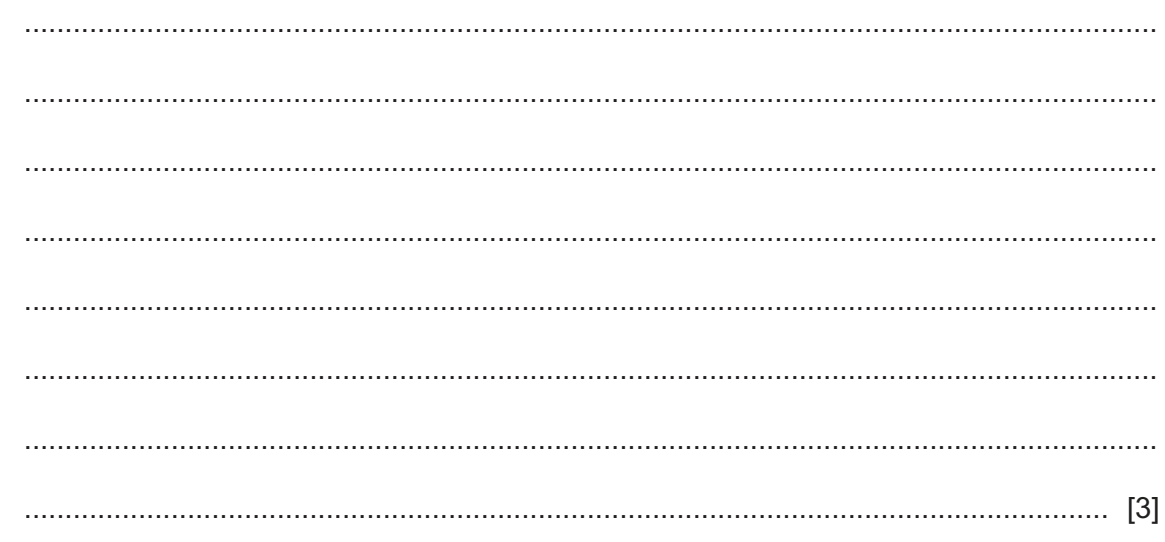

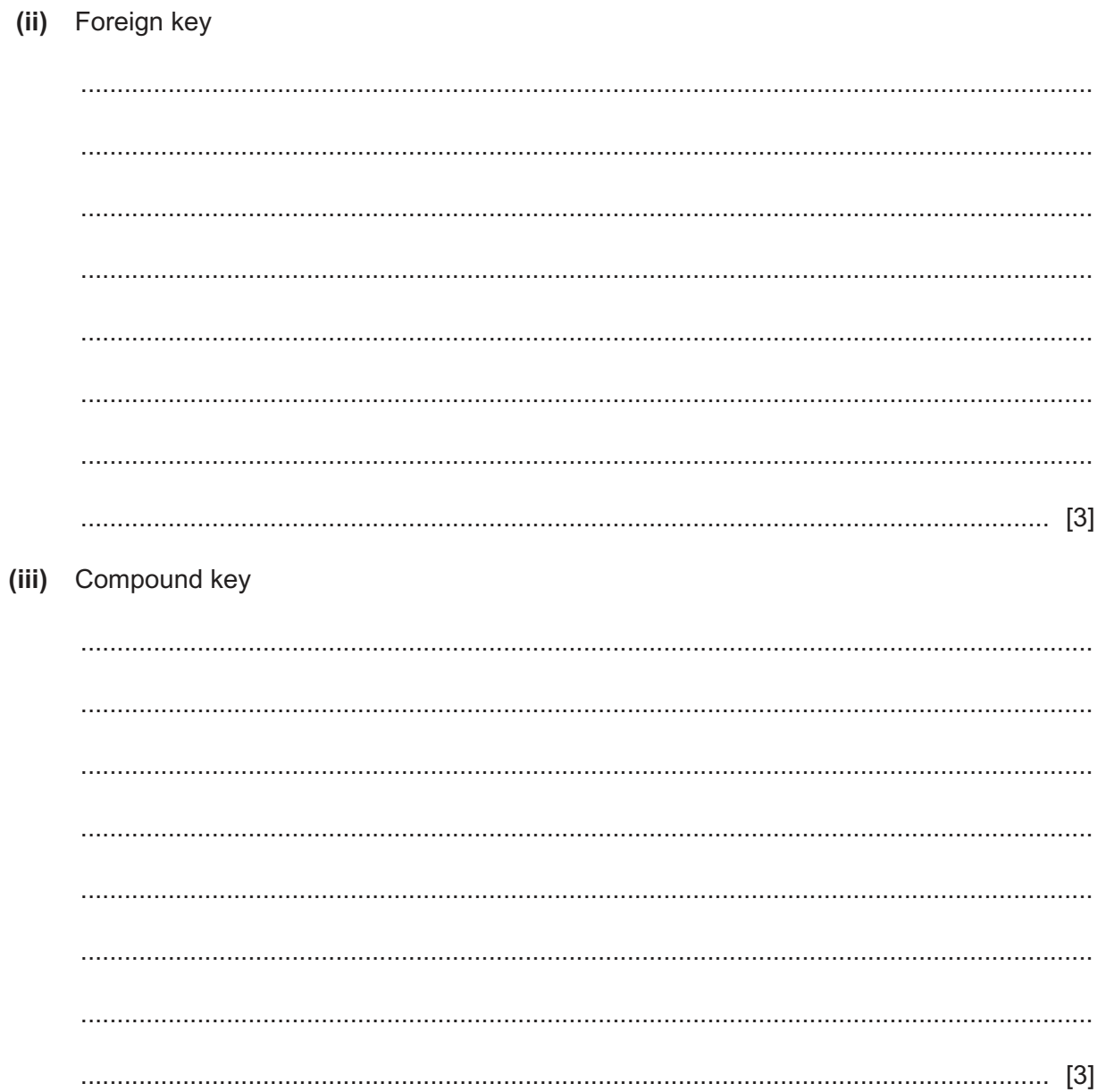

(b) Explain, indicating the type of relationship formed, how the relationships were created connecting these tables. You can assume the tables were already populated with data.

(c) Describe, in detail, the two validation checks that could be carried out on the Studentid field which could not be carried out on the Second name field.  11 Amir has created a student database query which allows users to type in any name they choose and then the query finds everybody in the database with that name.

Annisa has told him that this is a dynamic parameter query.

Evaluate, by weighing up the advantages and disadvantages, dynamic parameter queries compared with static parameter queries.

Please turn over for Question 12.

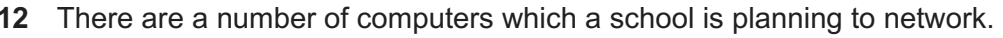

Discuss the advantages and disadvantages, to the students, of having a computer network.

Permission to reproduce items where third-party owned material protected by copyright is included has been sought and cleared where possible. Every reasonable effort has been made by the publisher (UCLES) to trace copyright holders, but if any items requiring clearance have unwittingly been included, the publisher will be pleased to make amends at the earliest possible opportunity.

To avoid the issue of disclosure of answer-related information to candidates, all copyright acknowledgements are reproduced online in the Cambridge Assessment International Education Copyright Acknowledgements Booklet. This is produced for each series of examinations and is freely available to download at www.cambridgeinternational.org after the live examination series.

Cambridge Assessment International Education is part of the Cambridge Assessment Group. Cambridge Assessment is the brand name of the University of Cambridge Local Examinations Syndicate (UCLES), which itself is a department of the University of Cambridge.

© UCLES 2020